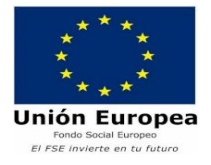

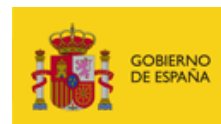

**MINISTERIC** DE EDUCACIÓN FORMACIÓN PROFESIONAL

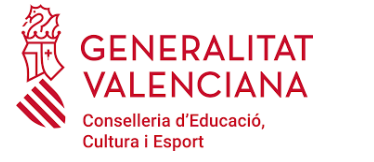

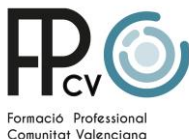

# **GUIA DE LA MEMÒRIA DEL MÒDUL PROFESSIONAL DE FORMACIÓ EN CENTRES DE TREBALL DEL DEPARTAMENT DE PRÀCTIQUES FORMATIVES**

# *GUIA DE LA MEMORIA DEL MÓDULO PROFESIONAL DE FORMACIÓN EN CENTROS DE TRABAJO DEL DEPARTAMENTO DE PRÁCTICAS FORMATIVAS*

INFORMACIÓ BÀSICA SOBRE LA MEMÒRIA DEL DEPARTAMENT DE PRÀCTIQUES FORMATIVES *INFORMACIÓN BÁSICA SOBRE LA MEMORIA DEL DEPARTAMENTO DE PRÁCTIAS* 

*FORMATIVAS*

## • **Què és?**

És la memòria que conté l'informe amb el resum de les dades de les FCT del centre i inclourà les dades de l'alumnat de les FCT ordinàries i de les FCT flexibles.

## • **Quan es fa?**

La direcció del Departament de pràctiques formatives completarà i signarà la memoria en finalitzar el període de pràctiques de l'alumnat de les FCT ordinàries. Si en eixe moment hi ha FCT flexibles en marxa en els cicles, s'indicarà les FCT que finalitzaran en període extraordinari i es realitzarà un annex al mateix en acabar totes les FCT.

#### • **On s´ha de guardar?**

L'original es conservarà en el centre educatiu, al Departament de pràctiques formatives

Aquest informe, amb totes les '**Memòria del mòdul professional de Formació en Centres de Treball'** de cada cicle formatiu, formarà la **Memòria final del departament de pràctiques formatives de cada centre.**

**Una còpia,** en format PDF, signada per la direcció del centre o per la persona que exercisca la caporalia del departament de pràctiques formatives**, es pujarà a l'apartat corresponent a l'aplicació SAÓ** abans del 31 d'octubre del següent curs, per tal de poder incloure totes les FCT realitzades en el curs**.**

### • *¿Qué es?*

*Es la memòria que contiene el informe con el resumen de los datos de las FCT del centro e incluirá los datos del alumnado de las FCT ordinarias y de las FCT flexibles.*

## • *¿Cuándo se hace?*

*La jefatura del Departamento de prácticas formativas completará y firmará la memoria al finalizar el periodo de prácticas del alumnado de las FCT ordinarias. Si, en ese momento, hay FCT flexibles en marcha en los ciclos, se indicará las FCT que finalizarán en periodo extraordinario i se realizará un anexo al mismo al acabar todas las FCT.*

#### • *¿Dónde se debe guardar?*

*El original se conservará en el centro educativo, en el Departamento de prácticas formativas.*

*Este informe, con todas las 'Memoria del módulo professional de Formación en Centros de Trabajo' de cada ciclo formativo, formará la Memoria final del departamento de prácticas formativas de cada centro.*

*Una copia, en formtato PDF, firmada por la dirección del centro o por la persona que ejerza la jefatura del departamento de prácticas formatives, se subirá en el apartado correspondiente en la aplicación SAÓ antes del 31 de octubre del siguiente curso, para poder incluir todas las FCT realizadas en el curso.*

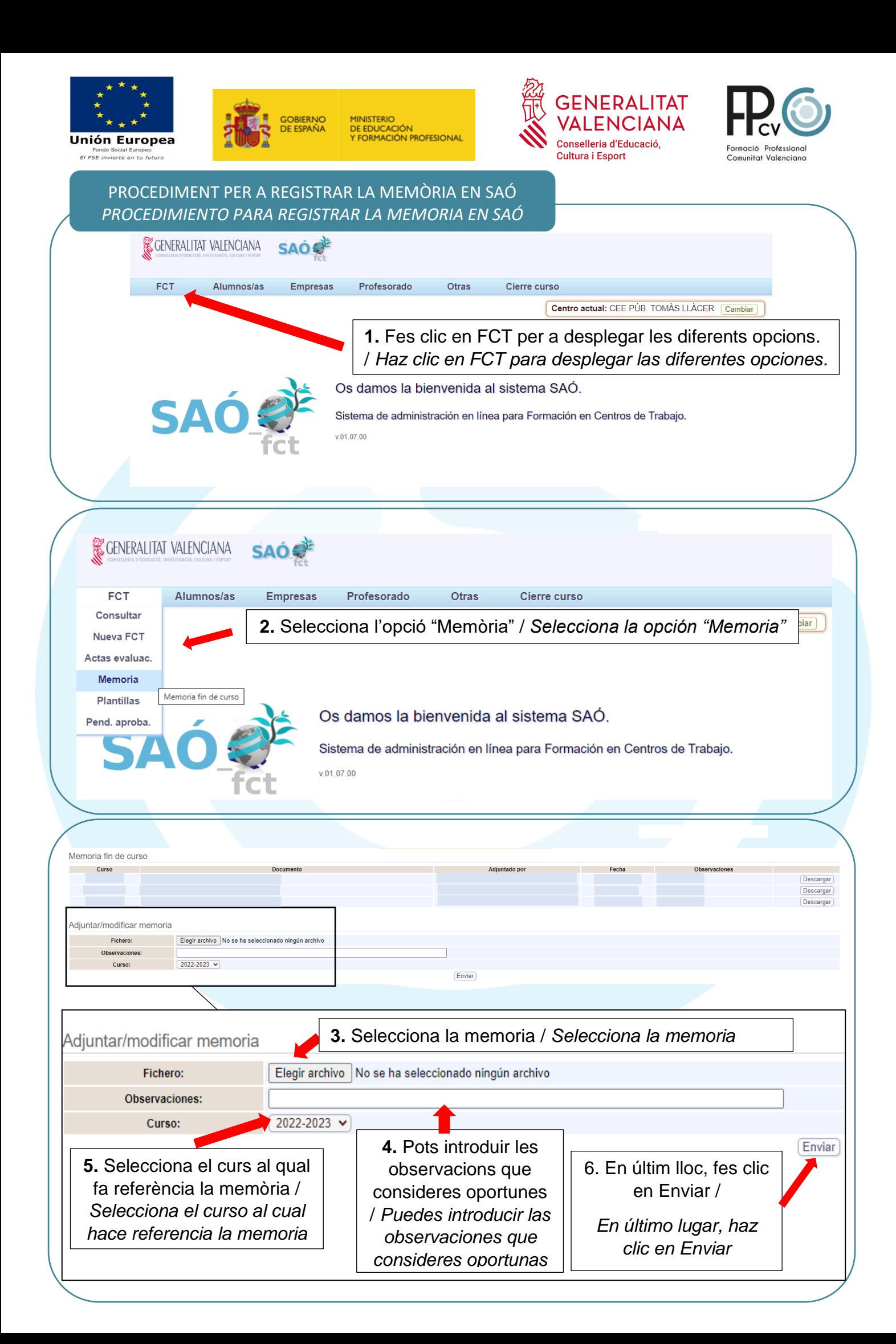

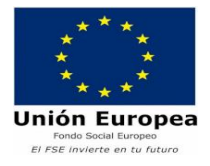

a fin de curso

≖

Adjuntar/modificar memoria Fichero:

Observaciones

Curso:

Memo

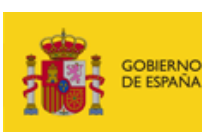

**MINISTERIO** DE EDUCACIÓN<br>Y FORMACIÓN PROFESIONAL

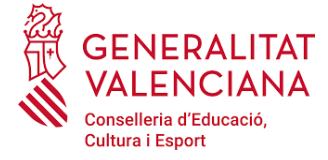

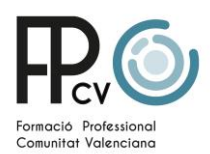

cargar Descargar De cargar

## PROCEDIMENT PER A REGISTRAR LA MEMÒRIA EN SAÓ *PROCEDIMIENTO PARA REGISTRAR LA MEMORIA EN SAÓ*

**La memòria registrada apareixerà en l'apartat "Memòria fi de curs"**. Cal tindre en compte que, una vegada s'ha pujat el document, per al cas de voler rectificar-lo, és necessari pujar un altre document en sustitució del primer. La plataforma no accepta deixar buida una línia previament emplenada. En cas que es desitge eliminar la memòria pujada sense registrar una nova, és imprescindible registrar qualsevol document

Elegir archivo No se ha seleccionado ningún archivo

 $\sqrt{2022 - 2023}$   $\sim$ 

*La memoria registrada aparecerá en el apartado "Memoria fin de curso". Hay que tener en cuenta que, una vez se ha subido el documento, para el caso de querer rectificarlo, es necesario subir otro documento en sustitución del primero. La plataforma no acepta dejar vacía una línea previamente rellenada. En caso de que se desee eliminar la memoria subida sin registrar una nueva, es imprescindible registrar cualquier documento.*

Pots descarregar els documents registrats/ *Puedes descargar los documentos registrados*

 $E<sub>n</sub>$ viar